# CSE 374 - Week 8 (Wed) C++: RAII, Constructors, Destructors

Instructor: Andrew Hu

TAs: Jim Limprasert, Kaelin Laundry, Keith Jiang, Nick Durand, Simon McFarlane, Yitian Hao

#### Plan for the Week

- Monday: Intro to C++
	- Operator overloading
	- References
	- Classes
- Wednesday: RAII (Exercise released Wed, due Mon)
	- RAII philosophy
	- Constructors & Destructors
	- new/delete
- Friday: RAII in Practice
	- Templates
	- STL, smart pointers <sup>2</sup>

#### Class Definition (.h file)

#### Point.h

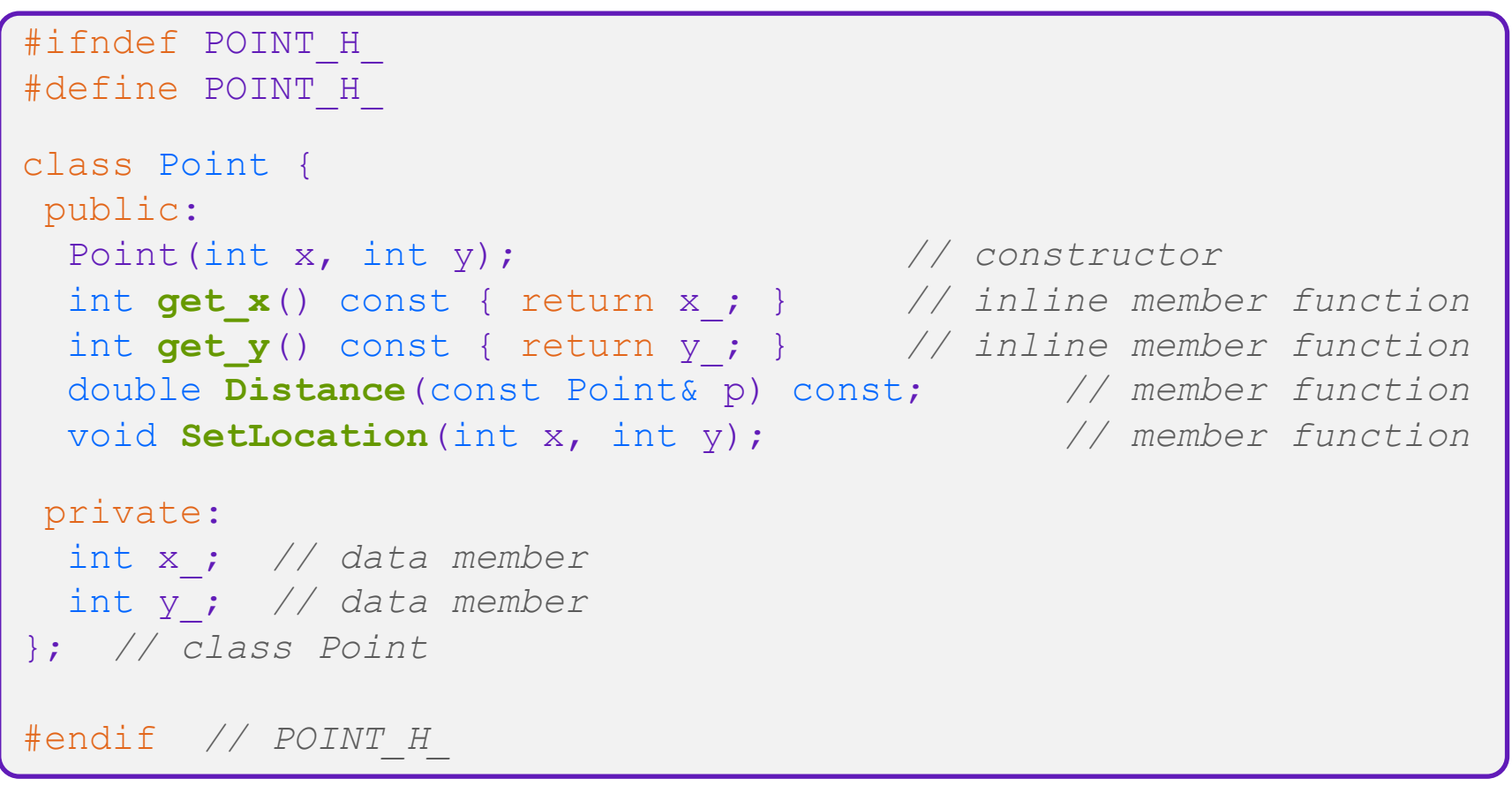

## Class Member Definitions (.cc file)

Point.cc

```
#include <cmath>
#include "Point.h"
Point::Point(const int x, const int y) {
 X = X;this->y_ = y; // "this->" is optional unless name conflicts
}
double Point::Distance(const Point& p) const {
  // We can access p's x_ and y_ variables either through the
  // get_x(), get_y() accessor functions or the x_, y_ private
  // member variables directly, since we're in a member
  // function of the same class.
 double distance = (x - p.get_x()) * (x - p.get_x());
  distance += (y - p.y) * (y - p.y);return sqrt(distance);
}
void Point::SetLocation(const int x, const int y) {
 X = X;y = y;}
```
## Class Usage (.cc file)

#### usepoint.cc

```
#include <iostream>
#include <cstdlib>
#include "Point.h"
                                      P_{o}int pi
using namespace std;
int main(int argc, char** argv) {
  Point p1(1, 2); // allocate a new Point on the Stack
  Point p2(4, 6); // allocate a new Point on the Stack
  cout << "p1 is: (" << p1.get_x() << ", ";
  cout \langle\langle p1.get y() \langle\langle ")" \langle\langle endl;
  cout << "p2 is: (" << p2.get_x() << ", ";
  cout \langle\langle p2.get y() \langle\langle ")" \langle\langle endl;
  cout << "dist : " << p1.Distance(p2) << endl;
  return EXIT_SUCCESS;
}
```
#### struct vs. class

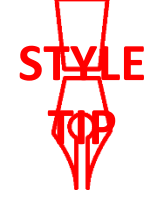

- $\bullet$  In C, a struct can only contain data fields ○ No methods and all fields are always accessible
- $\bullet$  In C++, struct and class are (nearly) the same!
	- Both can have methods and member visibility (public/private/protected)
	- Minor difference: members are default *public* in a struct and default *private* in a class
- Common style convention:
	- Use struct for simple bundles of data
	- $\circ$  Use  $\circ$  lass for abstractions with data + functions

#### RAII

- "[Resource Acquisition is Initialization](https://en.wikipedia.org/wiki/Resource_acquisition_is_initialization)"
- Design pattern at the core of  $C++$
- When you create an object, acquire resources
	- Create = constructor
	- $\circ$  Acquire = allocate (e.g. memory, files)
- When the object is destroyed, release resources
	- Destroy = destructor
	- Release = deallocate
- When used correctly, makes code safer and easier to read

#### RAII Example

- Which do you prefer?
- Where is the bug?

```
char* return msg c() {
 int size = strlen("hello") + 1;
 char* str = malloc(size);
 strncpy(str, "hello", size);
 return str;
}
std::string return msg cpp() {
  std::string str("hello");
 return str;
}
```
using namespace std; char\*  $sl = return msg c()$ ; cout  $<<$  s1  $<<$  endl; string  $s2 =$  return msg cpp(); cout << s2 << endl; $f$ ree (s1)?

#### Lecture Outline

- **Constructors**
- Copy Constructors
- Assignment
- Destructors

#### **Constructors**

- A constructor (ctor) initializes a newly-instantiated object
	- $\circ$  A class can have multiple constructors that differ in parameters ■ Which one is invoked depends on *how* the object is instantiated

$$
\bullet
$$
 Point (const int x, const int y): **hold name:**

- C++ will automatically create a synthesized default constructor if you have *no* user-defined constructors
	- $\blacksquare$  Takes no arguments and calls the default ctor on all non-"plain old data" (non-POD) member variables
	- Synthesized default ctor will fail if you have non-initialized const or reference data members

## Synthesized Default Constructor

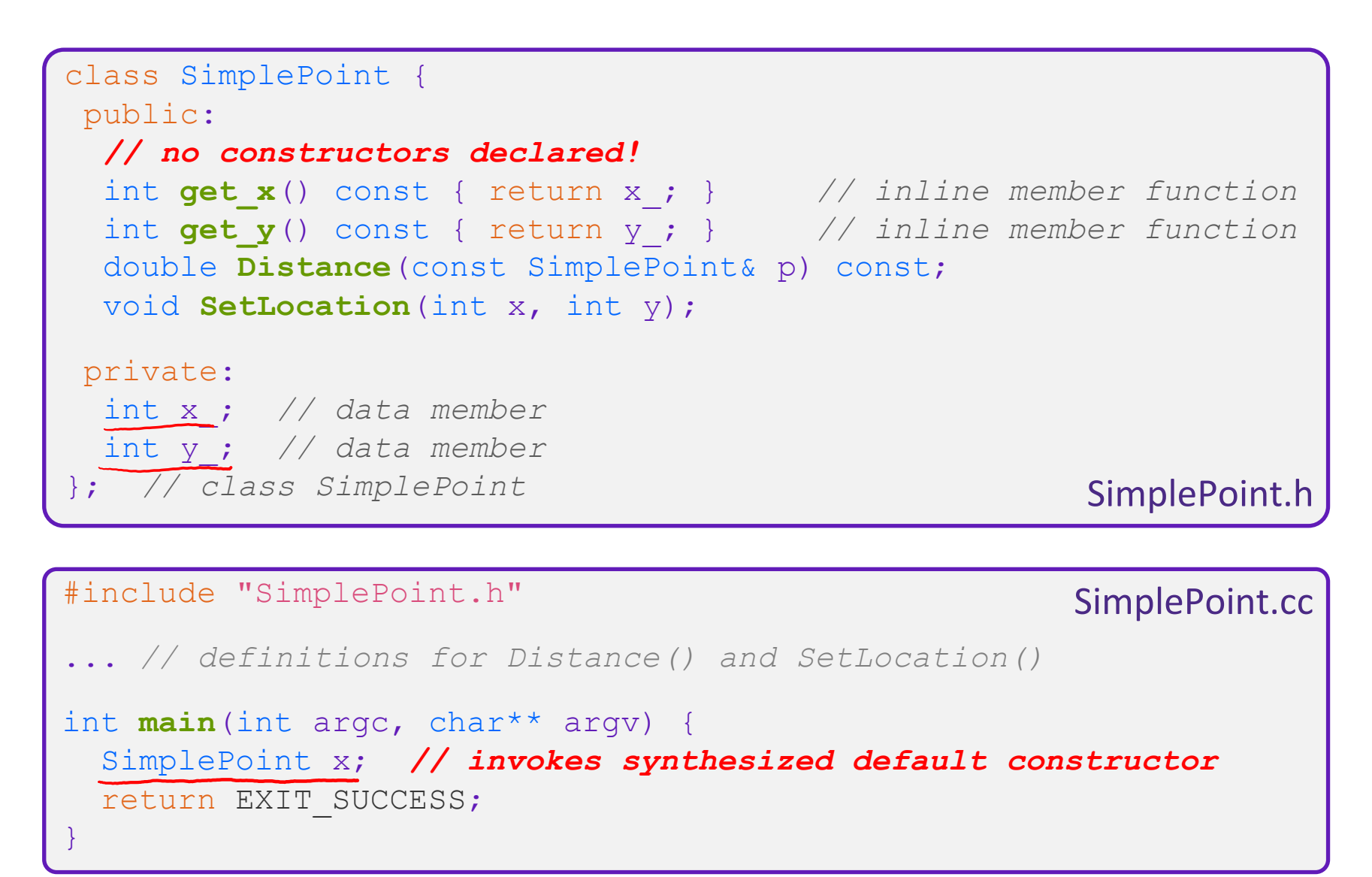

# Synthesized Default Constructor

• If you define *any* constructors, C++ assumes you have defined all the ones you intend to be available and will *not* add any others

```
#include "SimplePoint.h"
// defining a constructor with two arguments
SimplePoint::SimplePoint(const int x, const int y) {
 X = X;y = y;} 
void foo() {
  SimplePoint x; // compiler error: if you define any 
                       // ctors, C++ will NOT synthesize a 
                       // default constructor for you.
  SimplePoint y(1, 2); // works: invokes the 2-int-arguments
                       // constructor
}
```
# Multiple Constructors (overloading)

```
#include "SimplePoint.h"
// default constructor
SimplePoint::SimplePoint()
 x = 0;y = 0;}
// constructor with two arguments
SimplePoint::SimplePoint(const int x, const int y) {
 X = X;y = y;} 
void foo() {
  SimplePoint x; // invokes the default constructor
  SimplePoint y(1, 2); // invokes the 2-int-arguments ctor
 SimplePoint a[3]; // invokes the default ctor 3 times
}
```
## Initialization Lists

- C<sup>++</sup> lets you *optionally* declare an *initialization list* as part of a constructor definition
	- $\circ$  Initializes fields according to parameters in the list
	- $\circ$  The following two are (nearly) identical:

```
Point::Point(const int x, const int y) {
     = x;
  y = y;std::cout << "Point constructed: (" << x << ",";
 std::cout << y << ")" << std::endl;
}
```

```
// constructor with an initialization list
Point::Point(const int x, const int y) : x_(x), y_(y) {
  std::cout << "Point constructed: (" << x << ",";
  std::cout << y << ")" << std::endl;
}
```
## Initialization vs. Construction

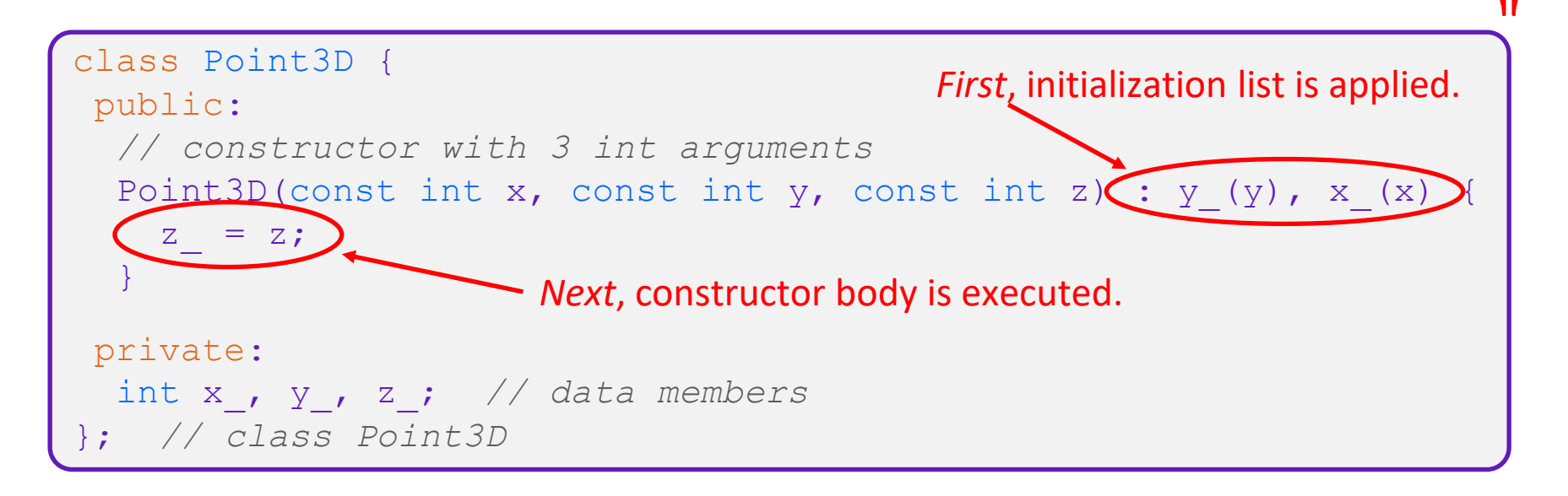

- $\circ$  Data members in initializer list are initialized in the order they are defined in the class, not by the initialization list ordering (**!**)
	- Data members that don't appear in the initialization list are *default initialized/constructed* before body is executed
- Initialization preferred to assignment to avoid extra steps ■ Real code should never mix the two styles **15 15 15 15**

**STYLE**

**TIP**

#### Lecture Outline

- Constructors
- **Copy Constructors**
- Assignment
- Destructors

#### Copy Constructors

**STYLE TIP**

•  $C++$  has the notion of a copy constructor (cctor)

 $\circ$  Used to create a new object as a copy of an existing object

```
Point::Point(const int x, const int y) : x (x), y (y) { }
// copy constructor
Point::Point(const Point& copyme) {
 x = copyme.x;y = copyme.y;}
void foo() {
  Point x(1, 2); // invokes the 2-int-arguments constructor
  Point y(x); // invokes the copy constructor
  Point z = y; // also invokes the copy constructor
}
```
Initializer lists can also be used in copy constructors (preferred)

## Synthesized Copy Constructor

- If you don't define your own copy constructor,  $C++$  will synthesize one for you
	- It will do a *shallow* copy of all of the fields (*i.e.* member variables) of your class
	- Sometimes the right thing; sometimes the wrong thing

```
#include "SimplePoint.h"
... // definitions for Distance() and SetLocation()
int main(int argc, char** argv) {
  SimplePoint x;
  SimplePoint y(x); // invokes synthesized copy constructor
  ...
  return EXIT_SUCCESS;
}
```
#### When Do Copies Happen?

- The copy constructor is invoked if:
	- You *initialize* an object from another object of the same type:
	- You pass a non-reference object as a value parameter to a function:
	- You return a non-reference object value from a function:

**19**

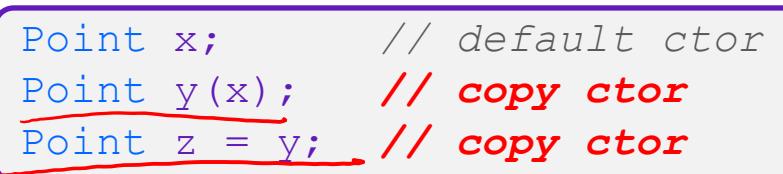

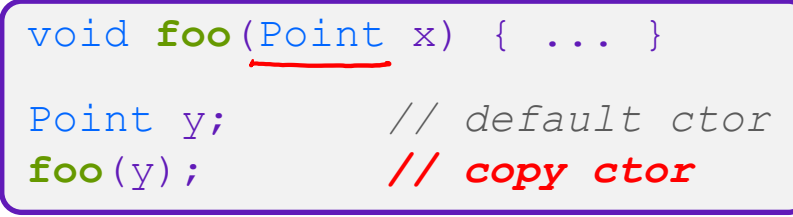

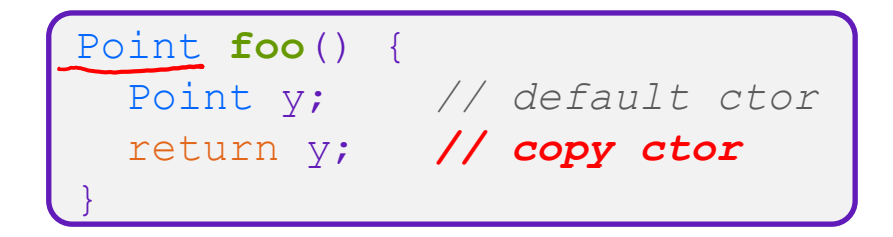

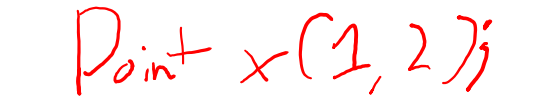

## Compiler Optimization

- The compiler sometimes uses a "return by value optimization" or "move semantics" to eliminate unnecessary copies
	- Sometimes you might not see a constructor get invoked when you might expect it

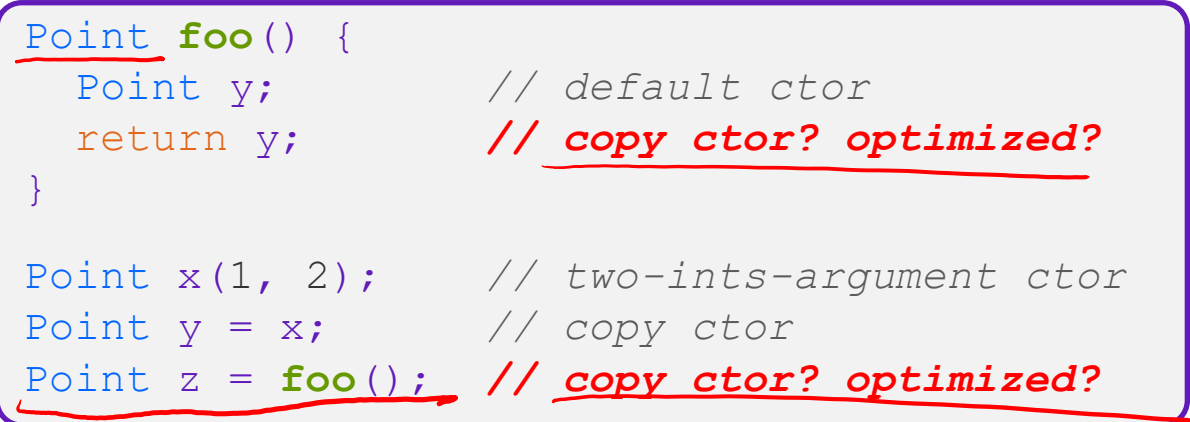

#### Lecture Outline

- Constructors
- Copy Constructors
- **Assignment**
- Destructors

## Assignment != Construction

- $\bullet$ "=" is the assignment operator
	- Assigns values to an *existing, already constructed* object

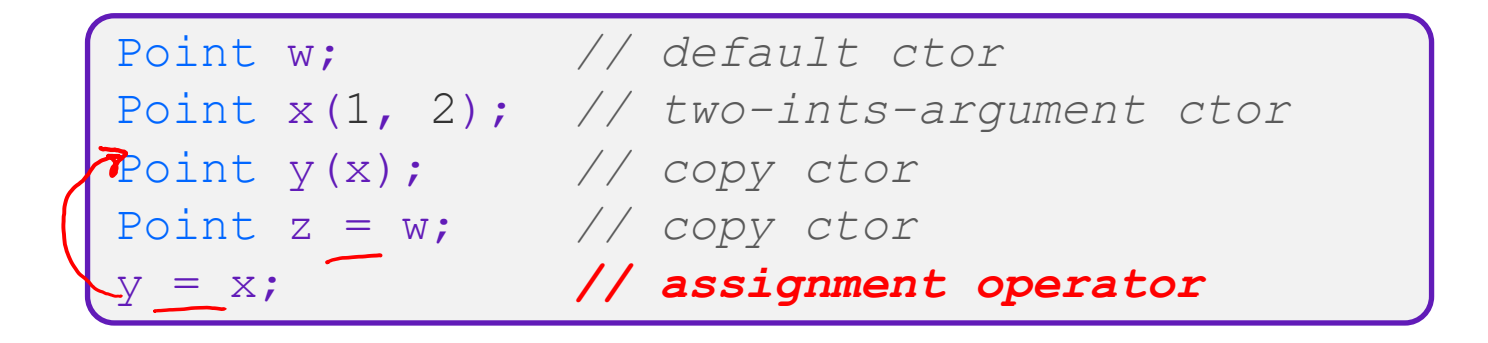

## Overloading the "=" Operator

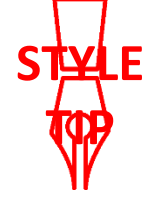

• You can choose to define the " $=$ " operator

○ But there are some rules you should follow:

```
Point& Point::operator=(const Point& rhs) {
 if (this != &rhs) { // (1) always check against this
  \overline{X} = rhs.x;
  y = rhs.y ;
  }
 return *this; // (2) always return *this from op=
}
Point a; // default constructor
a = b = c; // works because = return *this
a = (b = c); \sqrt{2} // equiv. to above f = is right-associative(a = b) = c; // "works" because = returns a non-const
```
# Synthesized Assignment Operator

- If you don't define the assignment operator,  $C^{++}$  will synthesize one for you
	- It will do a *shallow* copy of all of the fields (*i.e.* member variables) of your class
	- Sometimes the right thing; sometimes the wrong thing

```
#include "SimplePoint.h"
... // definitions for Distance() and SetLocation()
int main(int argc, char** argv) {
 SimplePoint x;
 SimplePoint y(x);
 y = x; // invokes synthesized assignment operator
 return EXIT_SUCCESS;
}
```
#### Lecture Outline

- Constructors
- Copy Constructors
- Assignment
- **Destructors**

#### **Destructors**

- $C++$  has the notion of a destructor (dtor)
	- Invoked automatically when a class instance is deleted, goes out of scope, etc. (even via exceptions or other causes!)
	- Place to put your cleanup code free any dynamic storage or other resources owned by the object
	- Standard C++ idiom for managing dynamic resources

■ Slogan: "*Resource Acquisition Is Initialization*" (RAII)

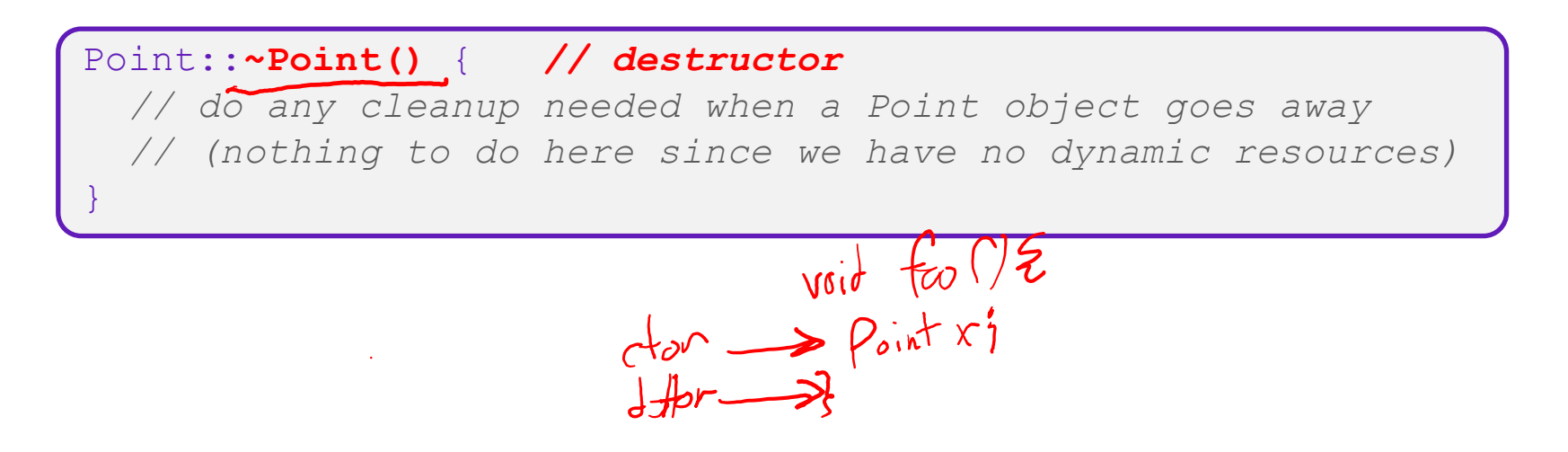

# Poll Question: [PollEv.com/andrewhu](http://pollev.com/andrewhu)

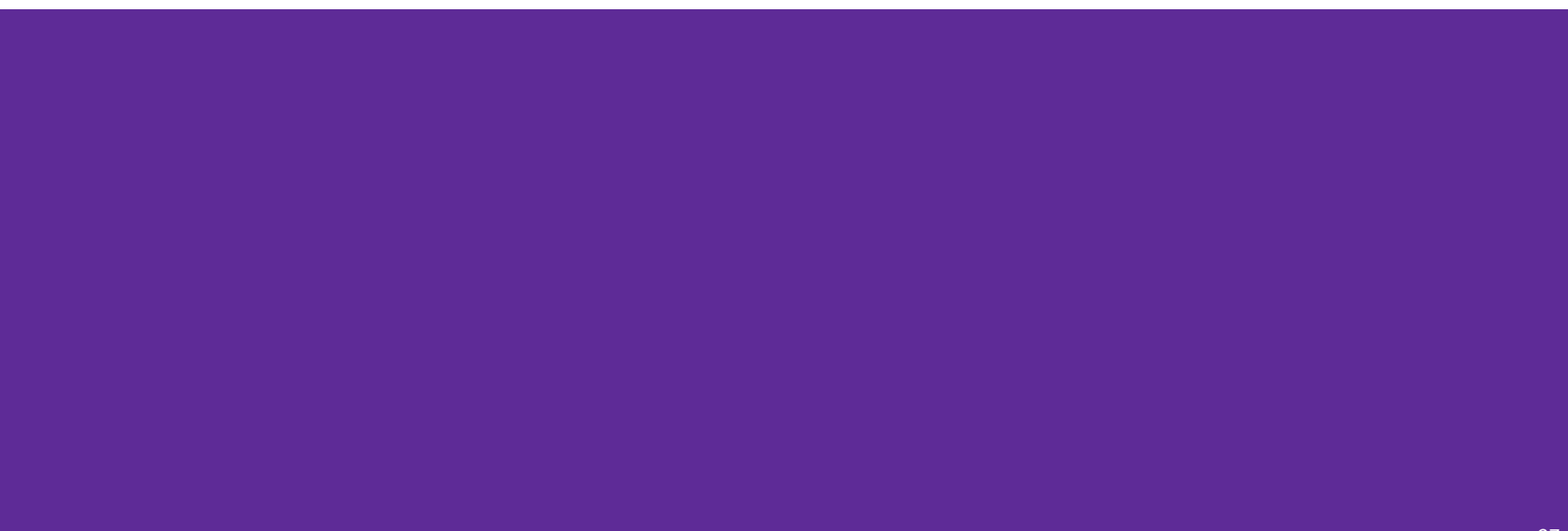

## Polling Question

- How many times does the *destructor* get invoked?
	- $\circ$  Assume Point with everything defined (ctor, cctor, =, dtor)

```
\circ Assume no compiler optimizations
                                                                                  test.ccno cotor
                \sqrt{2}Point PrintRad(Point& pt)
                           Point origin(0, 0); \frac{1}{\sqrt{v}}double r = origin.Distance(pt);
                           double theta = atan2(pt.get y(), pt.get x();
A. 1
                           cout \langle\langle \nabla \cdot \mathbf{r}\rangle = \mathbf{r} \langle\langle \mathbf{r}\rangle \langle\langle \mathbf{end}\ranglecout \ll "theta = " \ll theta \ll " rad" \ll endl;
B. 2
                           return pt;
                        }
C. 3
                        int main(int argc, char** argv) {
                           Point pt(3, 4); drD. 4
                           PrintRad(pt);
                           return 0;
                        }
```
# Demo: Tracer

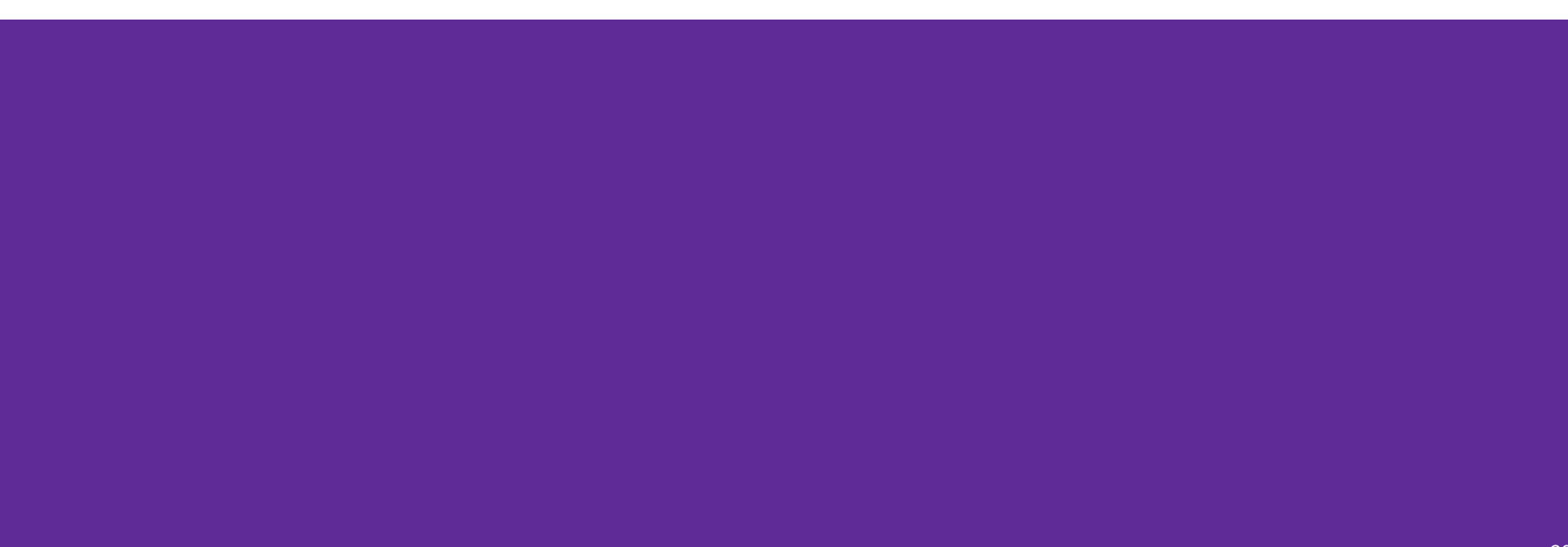

## Rule of Three

- $\bullet$  If you define any of:
	- 1) Destructor
	- 2) Copy Constructor
	- 3) Assignment (operator=)
- Then you should normally define all three

 $\circ$  Can explicitly ask for default synthesized versions (C++11):

```
class Point {
public:
 Point() = default; // the default ctor
 ~Point() = default; // the default dtor
 Point(const Point& copyme) = default; // the default cctor
 Point& operator=(const Point& rhs) = default; // the default "="
 ...
```
# Dealing with the Insanity (C++11)

- $C++$  style guide tip:
	- Disabling the copy constructor and assignment operator can avoid confusion from implicit invocation and excessive copying

```
Point_2011.h
```

```
class Point {
public:
 Point(const int x, const int y) : x_(x), y_(y) { } // ctor
  ...
 Point(const Point& copyme) = delete; // declare cctor and "=" as
 Point& operator=(const Point& rhs) = delete; // as deleted (C++11)
private:
  ...
}; // class Point
Point w; // compiler error (no default constructor)
Point x(1, 2); // OK!
Point y = w; // compiler error (no copy constructor)
y = x; // compiler error (no assignment operator)
```
#### Clone

•  $C++11$  style guide tip:

 $\circ$  If you disable them, then you instead may want an explicit "Clone" function that can be used when occasionally needed Point\_2011.h

```
class Point {
public:
 Point(const int x, const int y) : x_(x), y_(y) { } // ctor
 void Clone(const Point& copy_from_me);
  ...
 Point(Point& copyme) = delete; // disable cctor
 Point& operator=(Point& rhs) = delete; // disable "="
private:
  ...
}; // class Point
```
#### sanepoint.cc

Point x(1, 2); *// OK* Point y(3, 4); *// OK* x.**Clone**(y); *// OK*

#### Access Control

- Access modifiers for members:
	- public: accessible to *all* parts of the program
	- $\circ$  private: accessible to the member functions of the class ■ Private to *class*, not object instances
	- protected: accessible to member functions of the class and any *derived* classes (subclasses – more to come, later)

#### • Reminders:

- Access modifiers apply to *all* members that follow until another access modifier is reached
- If no access modifier is specified, struct members default to public and class members default to private

## Nonmember Functions

- "Nonmember functions" are just normal functions that happen to use some class
	- $\circ$  Called like a regular function instead of as a member of a class object instance

 $\blacksquare$  This gets a little weird when we talk about operators...

- These do *not* have access to the class' private members
- Useful nonmember functions often included as part of interface to a class
	- Declaration goes in header file, but *outside* of class definition

#### friend Nonmember Functions

- A class can give a nonmember function (or class) access to its non-public members by declaring it as a friend within its definition
	- Not a class member, but has access privileges as if it were
	- $\circ$  friend functions are usually unnecessary if your class includes appropriate "getter" public functions Complex.h

```
lass Complex {
  ...
  friend std::istream& operator>>(std::istream& in, Complex& a);
  ...
      }; // class Complex
std::istream& operator>>(std::istream& in, Complex& a) {
  ...
}
```
#### Namespaces

• Each namespace is a separate scope ○ Useful for avoiding symbol collisions!

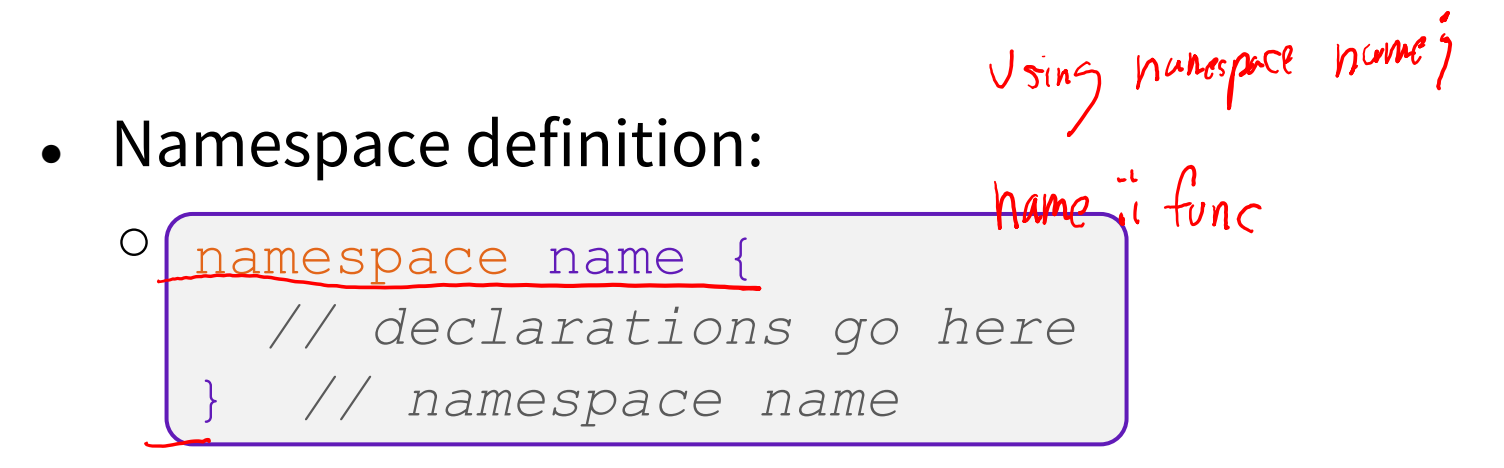

- $\circ$  Doesn't end with a semi-colon and doesn't add to the indentation of its contents
- $\circ$  Creates a new namespace name if it did not exist, otherwise *adds to the existing namespace* (**!**)
	- This means that components (*e.g.* classes, functions) of a namespace can be defined in multiple source files **36** and 36<sup>36</sup>

#### Classes vs. Namespaces

- They seems somewhat similar, but classes are *not* namespaces:
	- There are no instances/objects of a namespace; a namespace is just a group of logically-related things (classes, functions, etc.)
	- $\circ$  To access a member of a namespace, you must use the fully qualified name (*i.e.* nsp\_name::member)
		- **Unless you are using that namespace**
		- You only used the fully qualified name of a class member when you are defining it outside of the scope of the class definition

#### C++11 nullptr

- C and C++ have long used NULL as a pointer value that references nothing
- C++11 introduced a new literal for this:  $nullptr$ 
	- New reserved word
	- Interchangeable with NULL for all practical purposes, but it has type  $T^*$  for any/every  $T$ , and is not an integer value ■ Avoids funny edge cases (see C++ references for details)
		- Still can convert to/from integer  $0$  for tests, assignment, etc.
	- Advice: prefer nullptr in C++11 code

 $\blacksquare$  Though  $\textsc{null}$  will also be around for a long, long time

#### new/delete

- To allocate on the heap using C++, you use the  $new$ keyword instead of **malloc**() from stdlib.h
	- You can use new to allocate an object (*e.g.* new Point)
	- You can use new to allocate a primitive type (*e.g.* new int)
- To deallocate a heap-allocated object or primitive, use the delete keyword instead of **free**() from stdlib.h
	- Don't mix and match!

■ *Never free* () something allocated with new

■ *Never* delete something allocated with malloc()

■ Careful if you're using a legacy C code library or module in C++

#### new/delete Example

```
int* AllocateInt(int x) {
 int* heapy_int = new int;
 *heapy int = x;
 return heapy int;
}
```
Point\* **AllocatePoint**(int x, int y) { Point\* heapy  $pt = new Point(x,y)$ ; return heapy pt; }

#### heappoint.cc

```
#include "Point.h"
... // definitions of AllocateInt() and AllocatePoint()
int main() {
 Point* x = AllocatePoint(1, 2);
  int^* y = AllocateInt(3);
  cout \ll "x's x coord: " \ll x->qet x() \ll endl;
  cout << "y: " << y << ", *y: " << *y << endl;
 delete x;
 delete y;
 return EXIT_SUCCESS;
}
```
## Dynamically Allocated Arrays

- To dynamically allocate an array:  $\circ$  Default initialize:  $\tt type^*$  name = new type [size];
- To dynamically deallocate an array:
	- Use delete[] name; delete[] name;
	- It is an *incorrect* to use "delete name;" on an array
		- The compiler probably won't catch this, though (!) because it can't always tell if name\* was allocated with new type [size]; or new type;
			- Especially inside a function where a pointer parameter could point to a single item or an array and there's no way to tell which!
		- $\blacksquare$  Result of wrong  $\texttt{delete}$  is undefined behavior

#### Arrays Example (primitive)

arrays.cc

```
#include "Point.h"
int main() {
 int stack_int;
 int* heap int = new int;
 int* heap int init = new int(12);
 int stack_arr[3];
 int* heap arr = new int[3];
 int* heap arr init val = new int[3]();
 int* heap arr init lst = new int[3]{4, 5}; // C++11...
 delete heap_int; //
 delete heap_int_init; //
 delete heap arr; \frac{1}{2}delete[] heap_arr_init_val; //
 return EXIT_SUCCESS;
}
```
## Arrays Example (class objects)

#### arrays.cc

```
#include "Point.h"
int main() {
  ...
 Point stack pt(1, 2);Point* heap pt = new Point(1, 2);Point* heap pt arr err = new Point[2];
  Point* heap_pt_arr_init_lst = new Point[2]\{1, 2\}, \{3, 4\};
                                                        // C++11
  ...
  delete heap pt;
  delete[] heap pt arr init lst;
 return EXIT_SUCCESS;
}
```
#### malloc vs. new

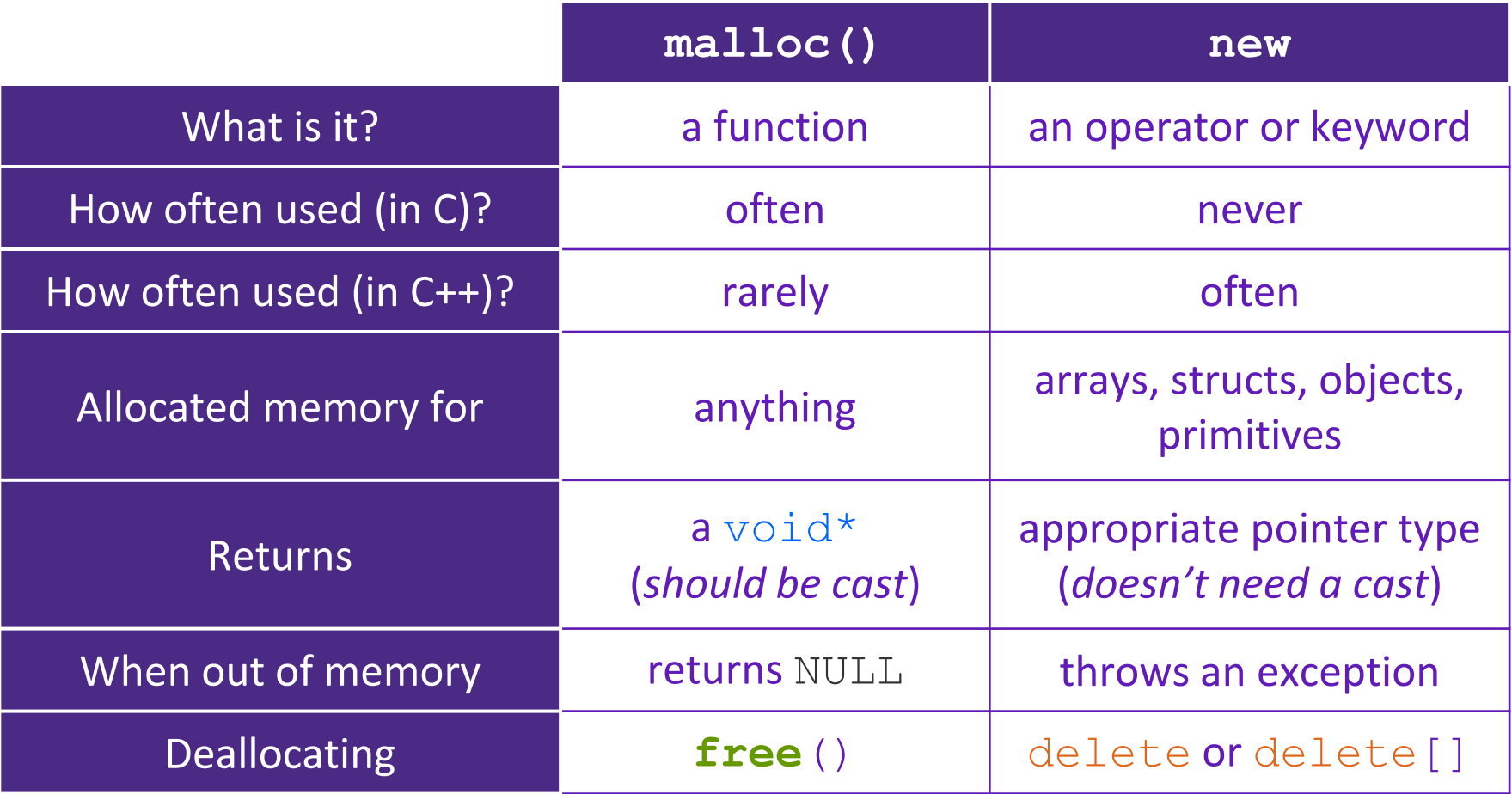

## Dynamically Allocated Class Members

• What will happen when we invoke **bar**()?

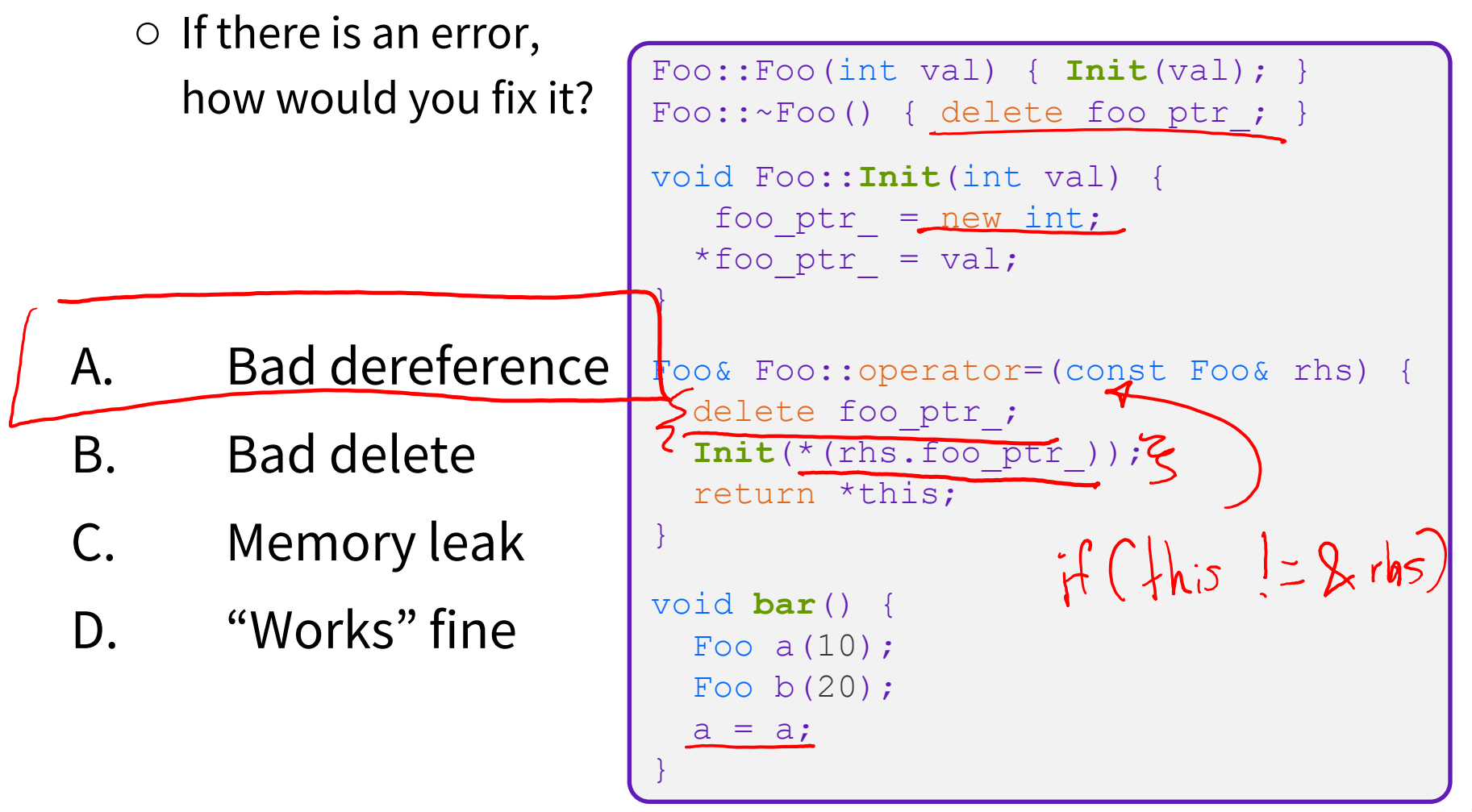

Heap Member Example

- Let's build a class to simulate some of the functionality of the C++ string
	- Internal representation: c-string to hold characters
- What might we want to implement in the class?

#### Str Class Walkthrough

Str.h

```
#include <iostream>
using namespace std;
class Str {
public:
 Str(); // default ctor
 Str(const char* s); // c-string ctor
 Str(const Str& s); // copy ctor
 ~Str(); // dtor
 int length() const; // return length of string
 char* c_str() const; // return a copy of st_
 void append(const Str& s);
 Str& operator=(const Str& s); // string assignment
 friend std::ostream& operator<<(std::ostream& out, const Str& s);
private:
 char* st_; // c-string on heap (terminated by '\0')
  }; // class Str
```
#### Str::append

}

- Complete the **append** () member function:
	- char\* **strncpy**(char\* dst, char\* src, size\_t num);
	- char\* **strncat**(char\* dst, char\* src, size\_t num);

#include <cstring> #include "Str.h" *// append contents of s to the end of this string* void Str::**append**(const Str& s) { Sac Str.cc